## Ferramentas de Criação

Ao produzir conteúdos para a Realidade Aumentada ou Realidade Virtual, existem duas formas de abordar esta questão: o uso de software para a criação de conteúdo sem necessidade de programação ou o uso de um kit de desenvolvimento de software (SDK - Software Development Kit).

A criação de conteúdo sem recurso a programação usa as opções dadas ao designer através de menus, ou seja, opções para a produção de Realidade Aumentada ou Virtual.

O uso de SDK requer um maior nível de conhecimento técnico da parte do designer, pois é necessário programar numa linguagem de alto nível, como C++, Java, C#, etc.

Há uma grande variedade de SDK para escolher, dependendo de vários critérios, tais como se o software é grátis ou não, se o código está patenteado ou se está em Acesso Aberto, etc.

Os tipos de licenças a que os SDK estão ligados são diferentes. Iremos explicar mais abaixo os diferentes tipos de licenças.

Primeiro, existe a licença livre (Freeware). Este tipo de licença dá-nos o direito de o usar sem termos de pagar. Ainda assim, o software é patenteado, por isso, não só não podemos mudar o código, como nem sequer temos acesso a ele. É um tipo de software que normalmente é comercial, o que permite o seu descarregamento e utilização grátis, ideal, por exemplo, para estudantes, ou para propósitos não comerciais. Isto significa que se o tipo de uso mudar para profissional, provavelmente teremos de pagar para o usar.

Outro tipo de licença é a comercial, cujo código pode ser livre ou patenteado. Isto significa que o código é de livre acesso e pode ser modificado ou que é privado, não sendo por isso acessível. Ainda assim, é comercial, havendo um preço a pagar pelo software.

O software de Acesso Aberto (Open Access) é, por definição, um software livre para ser usado e, por isso, não está sujeito a nenhum tipo de pagamento. É também livre de ser estudado, o que significa haver acesso livre à fonte. Podemos ver como é que este software foi escrito e, assim, aprender com ele. Também é de livre circulação, pelo que podemos dá-lo a qualquer pessoa sem necessidade de pagamento. Finalmente, também é livre de ser alterado, pois, como temos o código de origem, podemos mudar este software - o que não quer dizer que se torna patenteado, continuando com a declaração de Acesso Aberto.

Por fim, temos o software patenteado. Neste caso, o código é privado, o que significa que não é acessível e, por isso, não pode ser alterado por ninguém. O primeiro tipo de licença que estudámos é o Freeware, que pode ser patenteado ou não; mas no caso de ser, isto não é possível. O Freeware pode ser patenteado, mas devido à sua natureza, temos de pagar por ele.

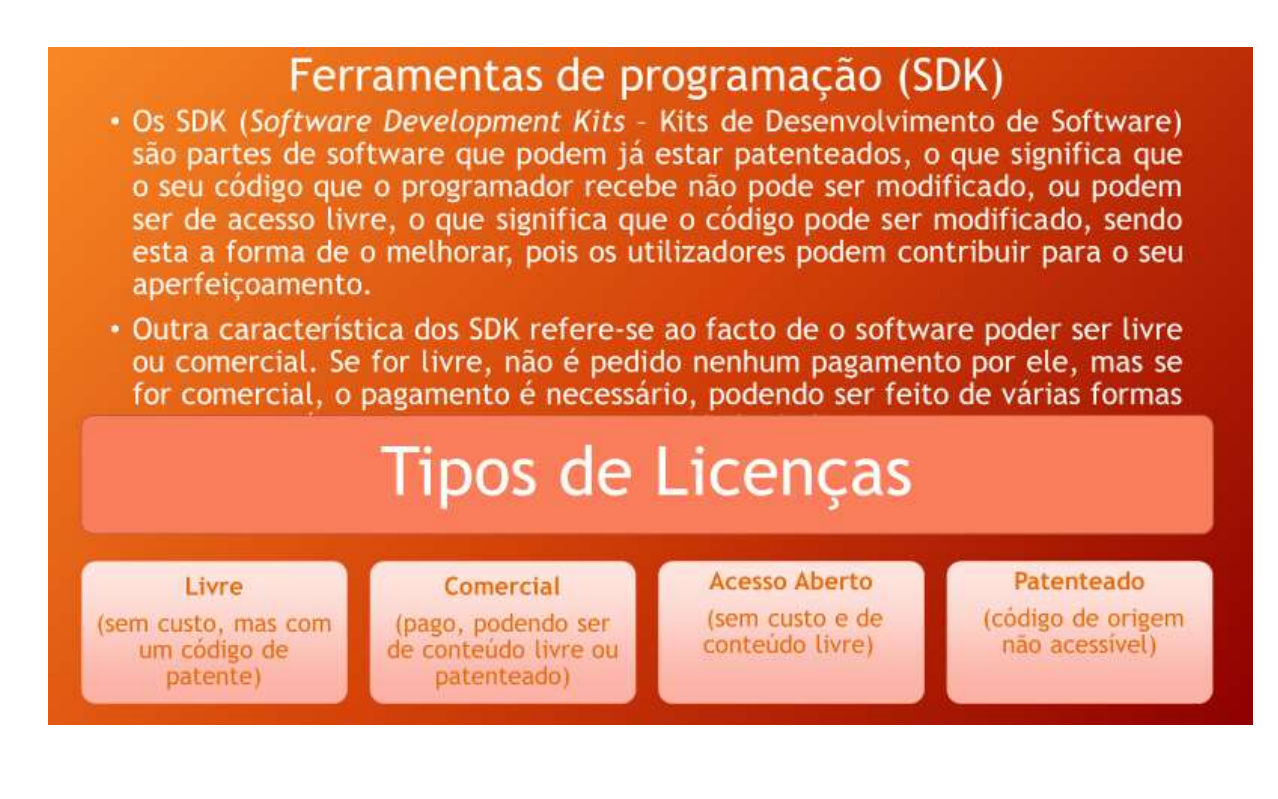

Outro tipo de classificação que pode ser usado com os SDK são as plataformas a que podem estar associados, ou seja, os sistemas operativos onde o projeto de Realidade Aumentada irá operar.

Desta forma, existem algumas bibliotecas que apenas operam em alguns sistemas operativos.

Os sistemas operativos que estes SDK normalmente suportam costumam ser os mais usados pelas pessoas, nomeadamente:

- Microsoft Windows, onde se tem de ter em atenção qual a versão do sistema operativo: pode ser o Windows XP, Windows Vista, Windows 7, Windows 8 ou o Windows 10. Os diferentes SO suportam elementos de hardware diferentes, o que significa que a versão mais recente conseguirá lidar com hardware com mais funções e possibilidades. Por exemplo, o suporte de placas gráficas é vital para a reprodução e cálculo de objetos virtuais a serem representados num cenário;
- iOS, da Apple, que tem também grande fragmentação, pois suporta tanto telemóveis como tablets, o que significa que, além das diferentes versões de sistemas operativos, tem de se ter em conta a plataforma para a qual este SO foi criado;
- MacOS, também da Apple, que é um sistema operativo para PC e portáteis. Existe também alguma fragmentação no que toca a versões, por isso há que ter atenção à compatibilidade de hardware de cada SO;
- Android, o sistema operativo mais usado para aparelhos móveis, assim como o iOS, é usado tanto em smartphones como em tablets, assim como também numa grande variedade de outros aparelhos, tais como televisões, equipamento áudio, etc. Temos também de ter em conta qual a versão Android que estamos a usar, pois os SDK trabalham em compatibilidade com versões mais antigas. Só iremos conseguir um melhor desempenho com as últimas versões dos SO que são capazes de lidar com o hardware de ponta;

Linux, um SO desconhecido de muitos, o que não quer dizer que não seja usado. Antes pelo contrário, é provavelmente o sistema operativo mais usado, mas não pelos utilizadores com menores conhecimentos de informática. Tem incorporado a maior parte dos dispositivos eletrónicos inteligentes. Outro sítio onde podemos encontrar o Linux em massa é nos servidores de Internet. Na verdade, o Android usa o Kernel, da Linux, como base. Assim, devido à grande variedade de dispositivos que usam este sistema operativo, devemos tê-lo em consideração ao usar SDK e usar as versões da Kernel apropriadas para a biblioteca de Realidade Aumentada.

## Ferramentas de programação (SDK)

\* As plataformas onde podem ser implementadas são: Windows, IOS, MacOS, Android e Linux. Nem todos os SDK suportam todas as plataformas. Usar a mesma plataforma várias vezes aumenta o uso de um SDK em detrimento de outro.

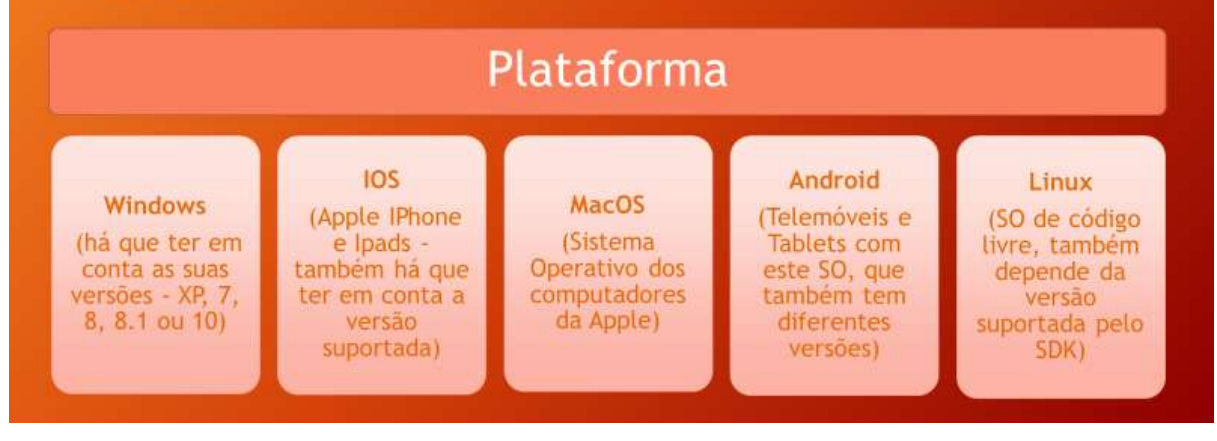

## SDK

Nesta secção, vamos ver as características dos diferentes SDK. O primeiro que vamos analisar é o ARToolKit.

A criação de objetos virtuais está ligada à deteção do ponto de vista do utilizador. Para determinar o ponto de vista de forma a desenhar o objeto virtual, a aplicação precisa de determinar para onde é que o utilizador está a olhar. É aqui que o ARToolKit entra, através de algoritmos artificiais de visualização que calculam a posição, assim como a orientação da câmara comparada com os marcadores físicos em tempo real.

O ARToolkit permite a deteção da orientação usando padrões de marcadores quadrados. É programado em C/C++, sendo, por isso, rápido o suficiente a mostrar imagens em tempo real.

O ARToolKit está disponível para diferentes sistemas operativos, tais como o Linux, Mac OS, Windows e Android. Além disso, é um software cujo código de origem é totalmente disponibilizado, ou seja, é de Acesso Aberto. (https://youtu.be/JtZ5eaxPDgo)

O Layar é um software de Realidade Aumentada para smartpones. Usa a câmara do dispositivo móvel para mostrar a informação digital em tempo real. A informação aparece sobreposta à imagem real.

Estas camadas servem para vários serviços, como para procurar restaurantes, multibancos, estacionamento, paragens de autocarro, etc.

Este software tem duas partes. Uma é o visualizador, onde podemos ver as já mencionadas diferentes camadas, e a outra parte é a criação da interface, onde as camadas vão ser produzidas e geradas de acordo com diferentes padrões, imagens, posições de GPS, etc. (https://youtu.be/ZR4eSmmPCxg)

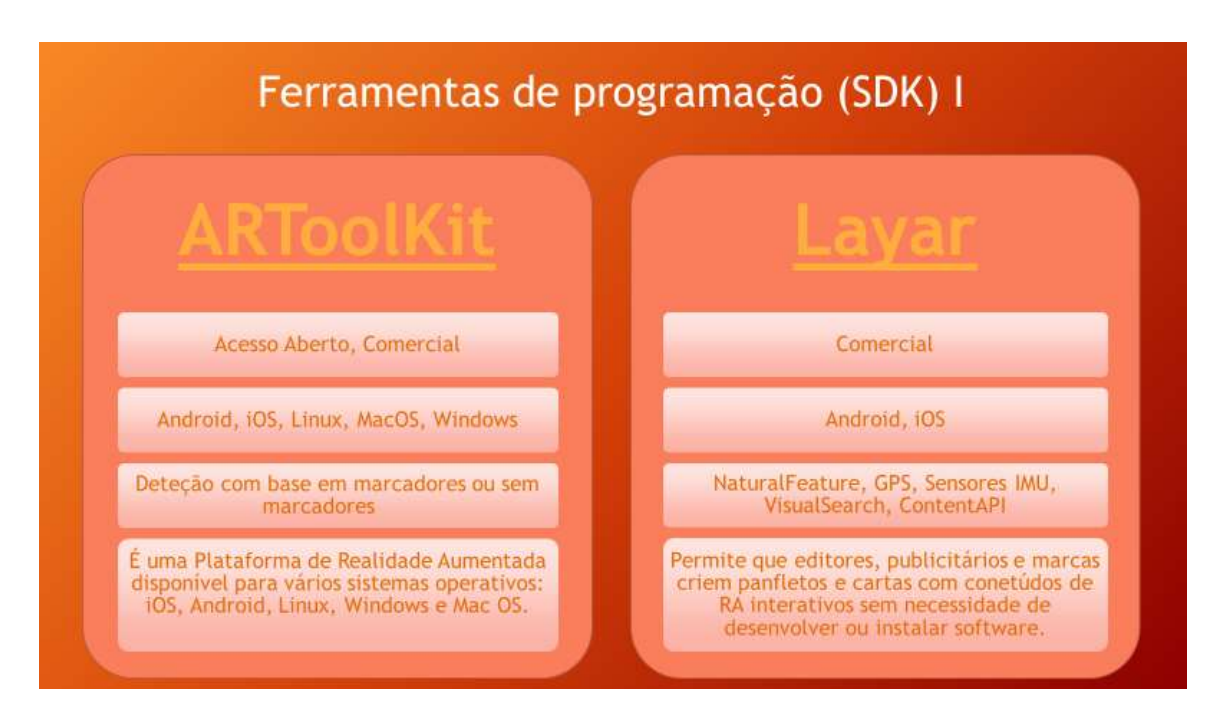

O Vuforia é, provavelmente, um dos SDK mais poderosos atualmente. A sua compra pela PTC levou a uma nova abordagem comercial. Antes, existia uma versão livre para uso não comercial, sendo que agora essa versão já não existe.

As bibliotecas da Vuforia permitem a programação de ambientes virtuais através de várias técnicas. Uma delas é a programação tradicional, enquanto a outra usa um ambiente gráfico, como o Unity (software de criação de jogos de uma forma gráfica, com pouco uso de programação). Esta abordagem permite criar conteúdos mais facilmente, pois não há necessidade de um grande conhecimento de programação.

As plataformas Vuforia estão disponíveis para iOS e Android. O reconhecimento de ambiente é feito de diversas maneiras, tais como através de marcadores, mas também através da descoberta de padrões nos objetos reais. (https://youtu.be/-uwCGA22iNM)

O Instant Reality tem tido uma ascensão industrial notável. É desenvolvida pela Fraunhofer (organização de investigação alemã). É capaz de interagir com o ambiente através de marcadores, mas também por sensores IMU, GPS, mapeamento facial, busca de marcadores em objetos reais, etc.

É livre, mas também tem uma versão comercial, e está disponível para Android, iOS, Linux, Mac OS e Windows.

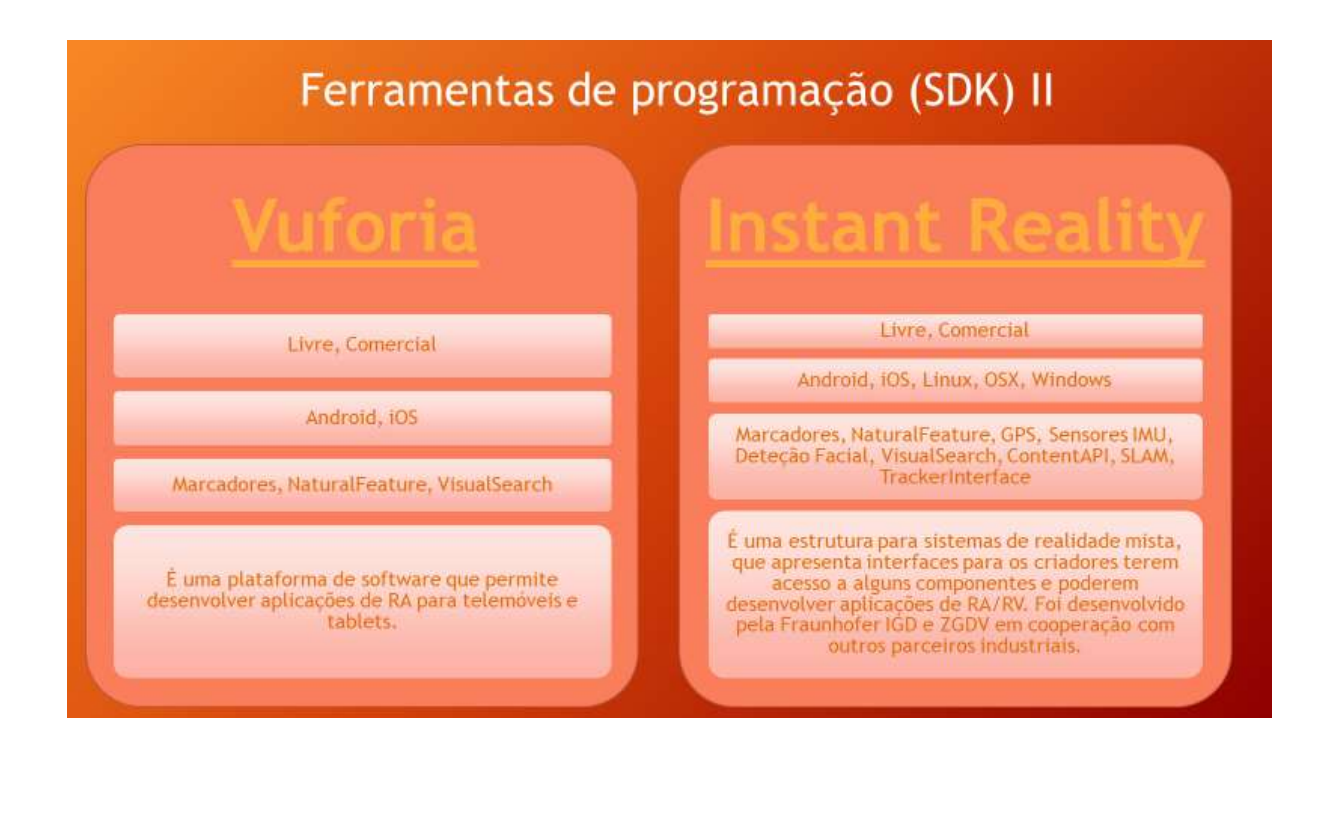

O HP Reveal, antigo Aurasma, é um software de criação de Realidade Aumentada para iOS e Android, com base na deteção de objetos reais enquanto marcadores. Desta forma, é capaz de mostrar conteúdos virtuais por focar o cenário que foi usado como marcador.

O software pode ser usado tanto em formato web como em aplicação para telemóvel. Essencialmente, temos de focar o objeto ou o cenário que queremos usar enquanto gatilho e depois determinar o objeto tridimensional ou imagem, vídeo, animação, etc. que queremos que apareça. De seguida, é posicionado no cenário, com o tamanho apropriado, e assim temos um cenário de Realidade Aumentada. Esta aplicação pode ser partilhada com outros utilizadores, que apenas têm de focar a área que foi criada como marcador, e o conteúdo ligado a este cenário irá aparecer automaticamente.

Este software tem uma versão livre para uso não comercial. (https://www.youtube.com/watch?v=PmrUtR0YChs)

O UART é um plugin da Unity plugin. Na verdade, é a sigla para Unity Augmented Reality Toolkit. Permite a reprodução de conteúdos de Realidade Aumentada através deste software para criar jogos. Um número importante de SDK suporta a Unity.

Este plugin é de Acesso Aberto e está disponível para Android, iOS e Windows. A deteção pode ser feita através de marcadores, GPS e sensores IMU e permite o processamento de imagem em tempo real.

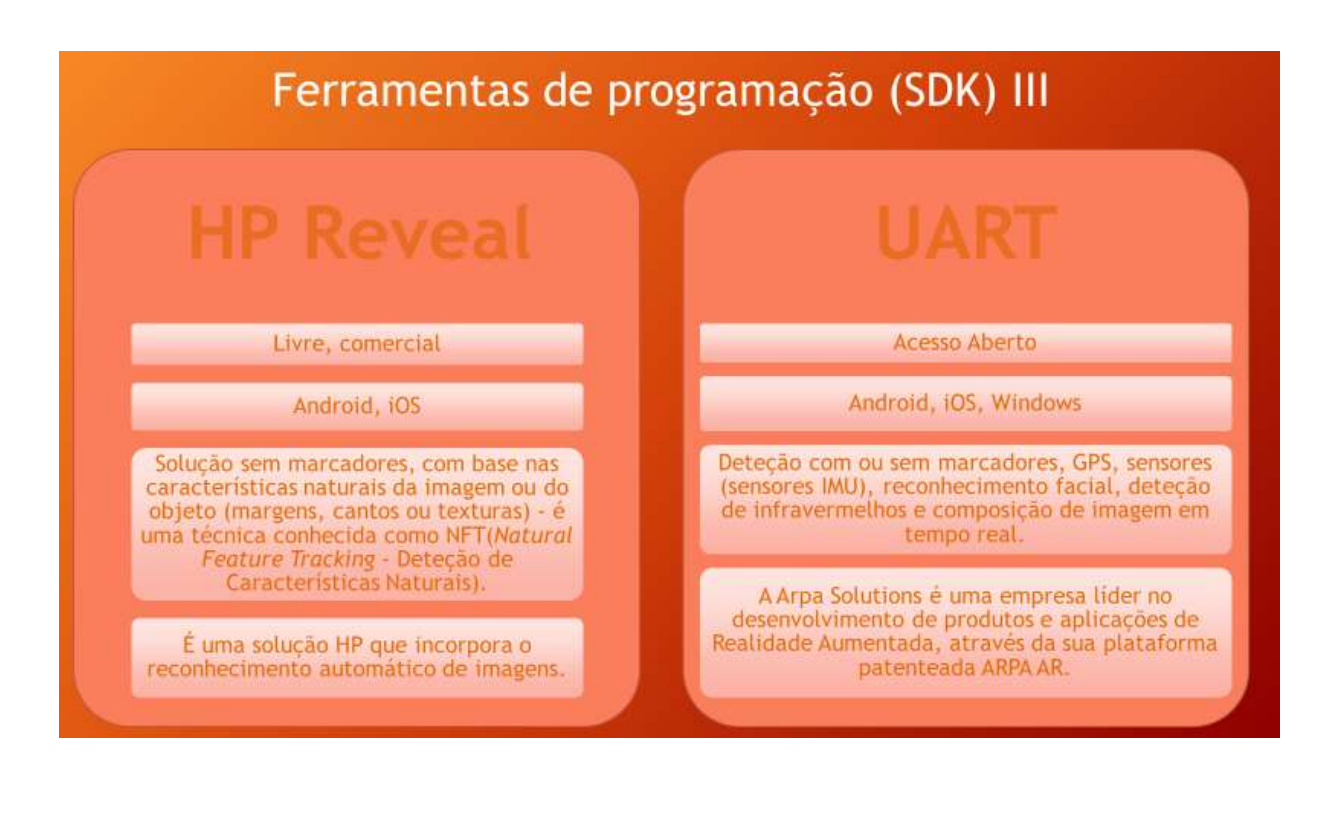

O Openspace 3D é um software de Acesso Aberto. Esta plataforma permite a criação de Realidade Aumentada e de Realidade Virtual, assim como a criação de jogos. Permite criar ambientes virtuais sem ser preciso saber programação, o que significa que é direcionado para profissionais que não têm necessariamente este conhecimento, como designers 3D. Esta plataforma está disponível para todos os sistemas operativos mencionados acima, ou seja, Linux, Windows, Android, iOS e MacOS. (https://youtu.be/kK1RpIi51vU)

O Wikitude tem uma licença livre e comercial. Permite o descarregamento de SDK por um período de teste, em que é possível desenvolver aplicações para Android, Windows, iOS, Unity, Cordoba, Xamarin e Titanium.

O software disponibiliza a criação de aplicações de Realidade Aumentada através de marcadores, reconhecimento de objetos, deteção por GPS e sensores IMU. (https://www.youtube.com/watch?v=TJ6TyDxMxKI)

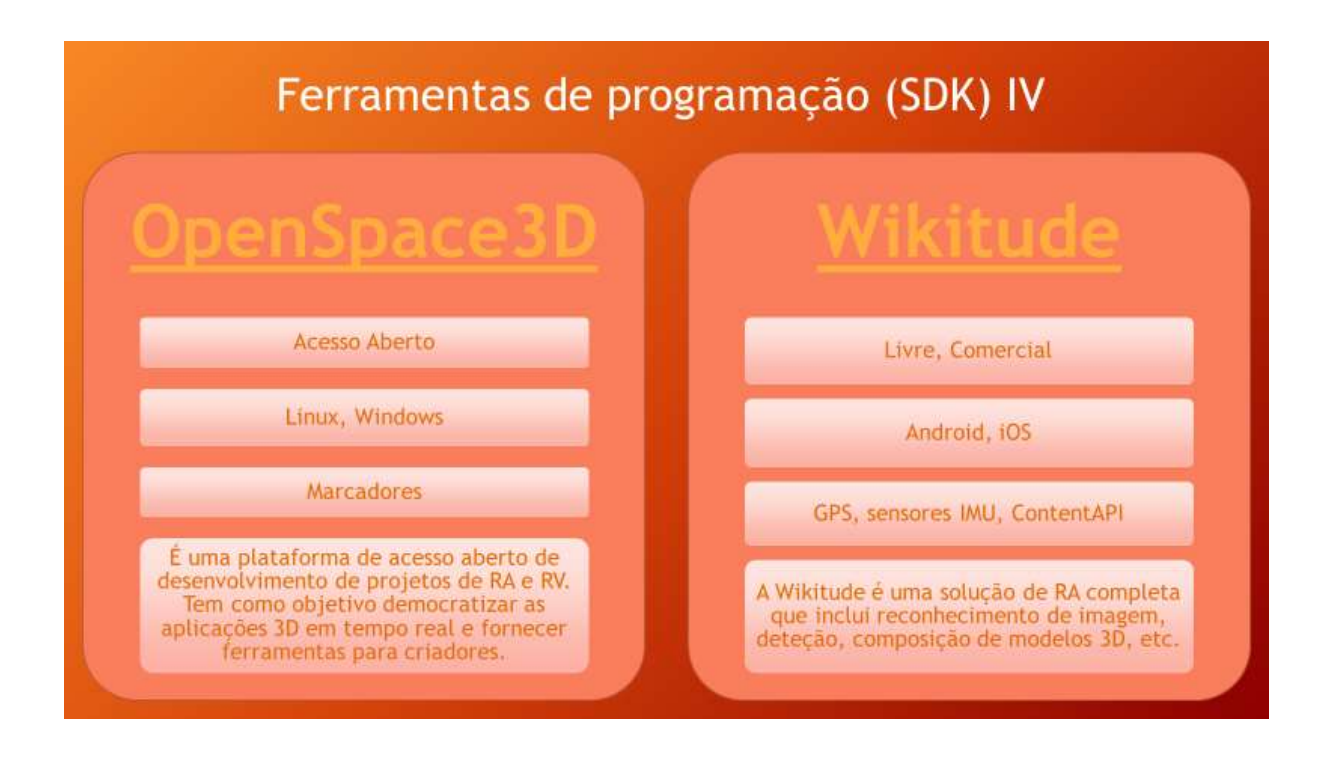

Exercício com OpenSpace3D: https://www.youtube.com/watch?v=dxD2cAfh3w0

O ARcore é a plataforma da Google para a criação de Realidade Aumentada para o Android. Tem uma licença de Acesso Aberto (Apache 2.0). Permite captar mapas, oferecendo a capacidade de fazer medições neles, assim como incorporar objetos visuais, criando uma imagem tridimensional do cenário.

O ARkit é muito semelhante ao ARcore. A diferença é que é para iOS, o que significa que funciona na Apple, tanto em smartphones como em tablets. (https://www.youtube.com/watch?v=a4YYf87UjAc)

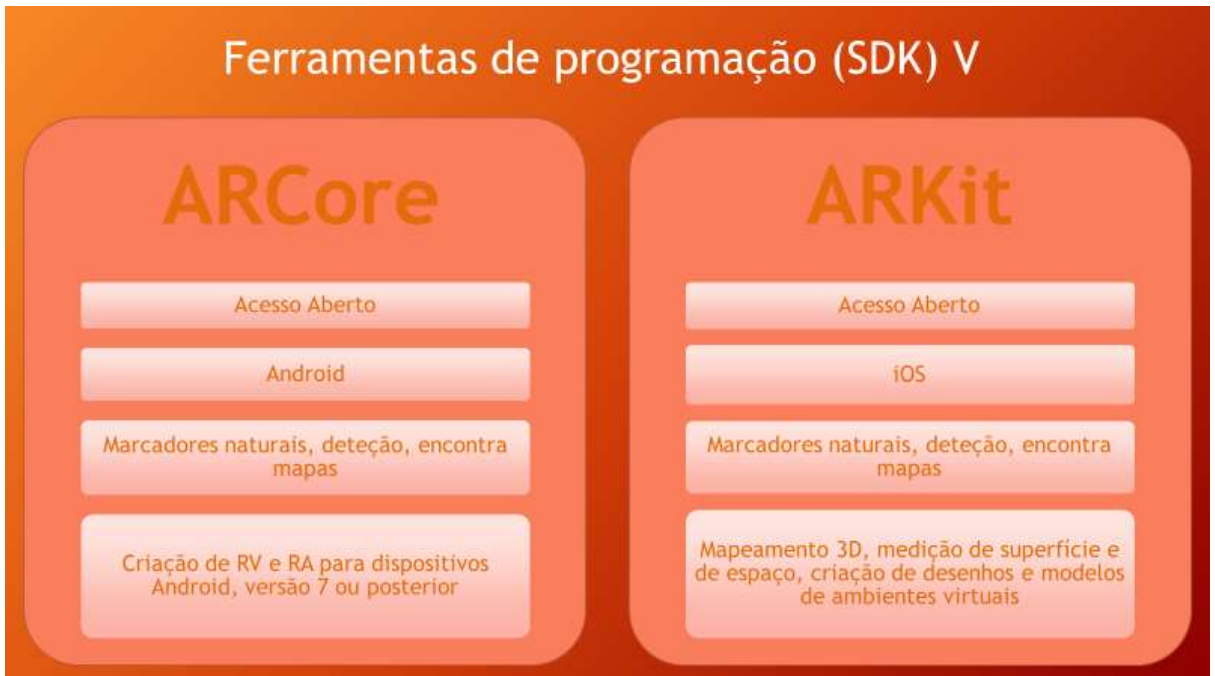